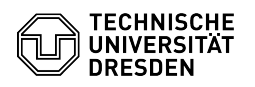

## Einrichtung VPN mit Cisco AnyConnect für macOS

05.05.2024 16:11:50

## **FAQ-Artikel-Ausdruck**

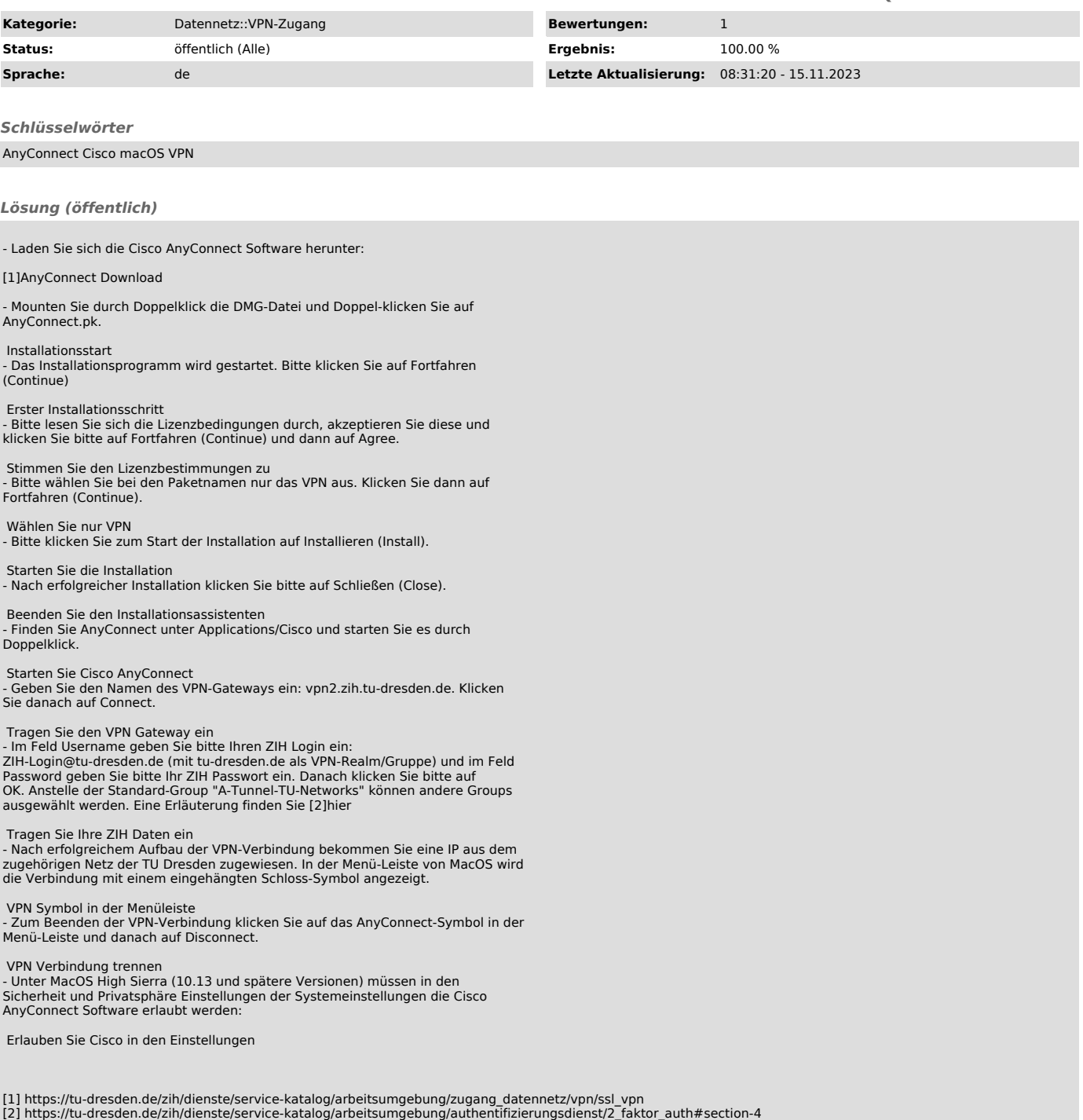